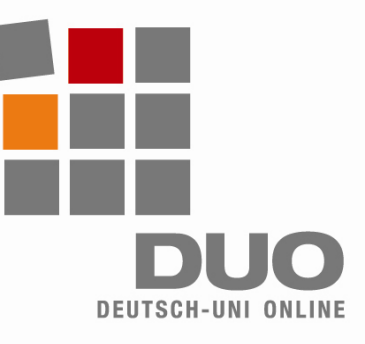

# **Deutsch-Uni Online** Technische Hinweise für Administratoren

Für den Einsatz von DUO in Ihrer Institution berücksichtigen Sie die folgenden Hinweise. Nur die Einhaltung dieser Voraussetzungen ermöglicht die korrekte Funktion von DUO!

## **Mindestanforderungen für den Client**:

- I586-Plattform
- **Prozessor mindestens 500 MHz.** Arbeitsspeicher 128 MB RAM
- Internet-Zugang, mindestens 56k-Modem pro Arbeitsplatz
- Windows-Betriebssystem: 98, 2000, XP, Vista (Linux und MacOS werden derzeit **nicht** unterstützt)

### **Empfohlen für den Client**:

- I586-Plattform
- 1000 MHz-Prozessor, Arbeitsspeicher mindestens 256 MB RAM
- Breitband-Internet-Zugang
- Windows Betriebssystem: 2000, XP oder Vista

#### **Für DUO müssen diese Einstellungen vorgenommen und diese Plugins installiert werden**:

- Java Runtime Environment ab 1.5.0
- Apple Quicktime ab 6.5.2
- Adobe Flash ab 6
- Browser: IE ab 5.5, Firefox ab 1.0 (andere Browser werden nicht unterstützt)
- Cookies, Java und Javascript aktivieren
- Popups für *www.deutsch-uni.com* und *www.uni-deutsch.de* erlauben
- Bitte berücksichtigen Sie Firewalls und andere Security-Software, wenn Sie diese Einstellungen vornehmen!
- Windows-User benötigen Schreib- und Leserechte für lokale Verzeichnisse

## **Hinweise**:

- Für die Installation von JRE und Quicktime sind ggf. Admin-Rechten erforderlich.
- Die Installation muss in lokale Standardverzeichnisse erfolgen. Wird dies nicht befolgt, führt die DUO-Lernumgebung u.U. eine automatische Installation aus.
- Auf dem Client darf nur eine Java-Installation (JRE ab 1.5.0) vorhanden sein. Insbesondere bei Updates wird i.d.R. eine neue Installation hinzugefügt, ohne dass die alte gelöscht wird. Bei mehreren Java-Installationen werden Übungen nicht korrekt dargestellt (graues Fenster ohne Inhalt oder Fenster mit rotem "X")
- Die Verwendung von Proxy-Servern ist problematisch. Proxy-Server liefern u.U. gecachte Seiten aus, die nicht dem geforderten Inhalt entsprechen. Vorhandene Proxy-Server sollten durch Browser-Einstellungen umgangen werden.

## **Manuelle Download-Möglichkeiten**:

- Java-Plugin: *http://java.sun.com/javase/downloads/index.jsp*
- Quicktime-Plugin: *http://www.apple.com/de/quicktime/download/win.html*
- Flash-Plugin: *http://www.adobe.com/de*

**Technischer Support**: support@deutsch-uni.com